## **Cashflows**

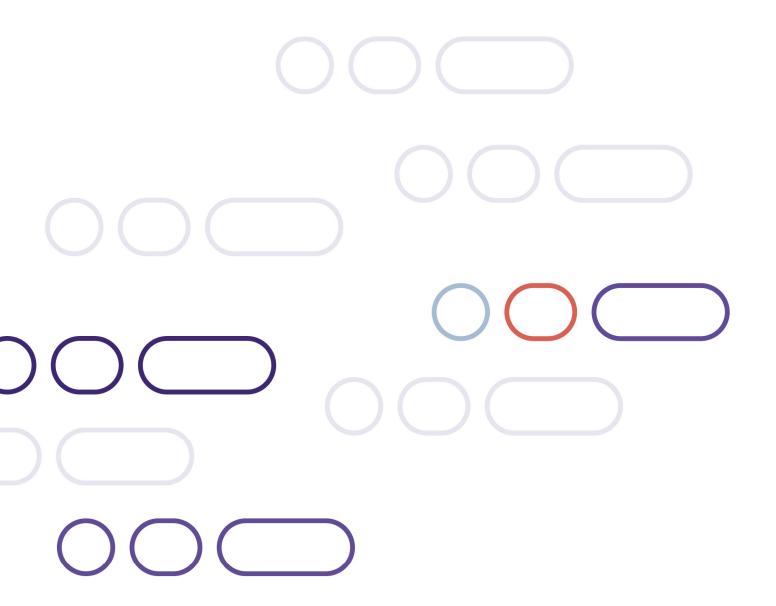

### **Account Updater Integration Guide**

Version 1.1 – July 2023

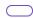

#### **Table of contents**

### Contents

| Introduction                   | 3  |
|--------------------------------|----|
| Sensitive data and PCI-DSS     | 3  |
| Setup                          | 4  |
| Prerequisites                  | 4  |
| Base URL                       | 4  |
| Calculating request signatures | 4  |
| Updating Account Details       | 6  |
| RequestAccountUpdate           | 6  |
| RetrieveAccountUpdate          | 7  |
| API Reference                  | 10 |
| Standard API                   | 10 |
| RequestAccountUpdate           | 10 |
| RetrieveAccountUpdate          | 11 |
| Scheme codes                   | 12 |
| Visa Service Identifier codes  | 12 |
| Mastercard Response parameters | 12 |
| Response Indicator             | 13 |

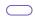

#### Introduction

Account updater helps prevent recurring payments from failing when a Visa or Mastercard customer cancels or changes their card details without informing you.

By running periodic reviews, you can check for failed recurring transactions and cards that are near, or past, their expiry date. You can then request updated details for those cards from the card schemes.

Updates are requested from the Visa Account Updater (VAU) and Mastercard Automatic Billing Updater (ABU) services by sending SHA2-512 signed JSON requests.

Using Account Updater enables you to:

- Reduce costs and the need to manually contact customers.
- Minimise the rejected transaction threshold.
- Update cards on record with new expiry dates if they have expired.
- Replace card information if cards have been reported lost or stolen.

#### Sensitive data and PCI-DSS

Using Account Updater means that you will be capturing, transmitting, and possibly storing card data.

The storage of Sensitive Authentication Data (track data and/or CVV2) post-authorisation is prohibited by Visa and Mastercard, as well as Requirement 3 of the Payment Card Industry Data Security Standard (PCI-DSS).

If you use Account Updater you need to demonstrate your systems handle this data securely and that you take full responsibility for your PCI compliance. This includes, but is not limited to, providing your current Attestation of Compliance certificate and evidence of a recent clean vulnerability scan.

A list of approved Security Assessors can be found at:

https://www.pcisecuritystandards.org/assessors and solutions/qualified security assessors.

For more information on PCI security standards, see <a href="https://www.pcisecuritystandards.org">https://www.pcisecuritystandards.org</a>.

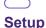

#### **Prerequisites**

To use Account Updater, you must process recurring or account on file payments and use Cashflows as your acquirer. Contact us to see if you qualify for the service.

#### Base URL

A single API endpoint is provided for all users making API calls to Cashflows. You must identify each request using your API Key and sign the message with a signature.

All calls use HTTPS through the standard port 443, and TLS v1.2 or higher must be used in line with PCI requirements.

The base URLs for Account Updater are:

- Test <a href="https://integration.cashflows.com/accountupdater/[commandname]">https://integration.cashflows.com/accountupdater/[commandname]</a>.
- Live https://live.cashflows.com/accountupdater/[commandname].

The [commandname] is the name of the service being requested. For example, to request an account update the URL would be: https://live.cashflows.com/accountupdater/requestaccountupdate.

#### **Testing**

You should use the test environment when integrating or testing with the Account Updater.

Test data needs to be generated to fully build and test Account Updater. For example, a valid Merchant ID is required to attempt RequestAccountUpdate requests.

Contact your Implementation Manager for more information about test accounts and data.

#### **Calculating request signatures**

To ensure server to server messages have been issued by valid users, request messages must be signed. The signature field is a SHA2-512 hash calculated by concatenating your security token (provided during Account Updater sign up) with a string of the request object. If you don't have your security token, please contact your Implementation Manager.

If the signature is incorrect, an error will be returned. Repeated failures will lock your account, if this happens, please contact <a href="mailto:techsupport@cashflows.com">techsupport@cashflows.com</a>.

For example, if your request object looked like:

You would prepend your security token onto the string of your request contents:

**Warning -** Whitespace and new lines in the request object **are** included in the hash calculation. We use CR-LF for line breaks, however Unix systems often use just LF, and this can affect calculations. If you can't match signatures but have the correct password hash, remove unnecessary whitespace from your Request nodes.

Then use that string to generate a SHA2-512 key:

35b4957df561b0bc0ad64582416e536f75a7f146d7c548e6df17496a351cecf3367c2d555e0d299657c09aea7f5ab311e3cfc 6a3b7d9ba35112a312efde585c4

Finally, add the generated key as the Signature value in your request:

```
"ApiKey": "12345678-ABCD-ABCD-ABCD-12345678ABCD",
 "Signature":
'35b4957df561b0bc0ad64582416e536f75a7f146d7c548e6df17496a351cecf3367c2d555e0d299657c09a
ea7f5ab311e3cf c6a3b7d9ba35112a312efde585c4",
 "Request": {
    "MerchantId": "5912345",
    "Details": [
     {
        "CardNumber": "4444333322221111",
        "ExpiryDate": "0118"
     },
        "CardNumber": "5555444433331111",
        "ExpiryDate": "0119"
     }
   ]
 "Version": "1.0"
```

#### **Updating Account Details**

To check for new account details, you need to first request an account update from the card schemes, then retrieve that update once the request has been processed (typically 24 hours). This is achieved with two request calls:

- RequestAccountUpdate
- 2. RetrieveAccountUpdate

Each request can contain up to 5,000 card updates, and you can only send one request a day for Visa and for Mastercard. Visa process requests between 18:00 and 22:00 UTC, and requests received after 17:30 UTC will not be processed until the next day. Mastercard process requests around 08:00 UTC.

All requests to Account Updater need to include your API Key, API version, signature, and a request object in your JSON payload:

| Parameter | Requirement | Type & size  | Details                                     |
|-----------|-------------|--------------|---------------------------------------------|
| ApiKey    | Mandatory   | String (36)  | API Key responsible for calling the API     |
| Version   | Mandatory   | String (10)  | Version of the API being called             |
| Signature | Mandatory   | String (128) | SHA2-512 Hash of security token and request |
| Request   | Mandatory   | Object       | A request object                            |

#### RequestAccountUpdate

The RequestAccountUpdate request asks the card schemes for updated card details for the specified card numbers.

To request updated card details you need to make a RequestAccountUpdate request to the .../accountupdater/requestaccountupdate endpoint, providing your Merchant ID, and the card numbers you want to check.

#### Request object parameters

| Parameter          | Requirement | Type & size | Details                                            |
|--------------------|-------------|-------------|----------------------------------------------------|
| MerchantId         | Mandatory   | String(15)  | Merchant Id (Acquirer MID) to send in requests     |
| Details            | Mandatory   | Object      | Contains Details.CardNumber and Details.ExpiryDate |
| Details.CardNumber | Mandatory   | String(20)  | The full Primary Account Number on the card        |
| Details.ExpiryDate | Optional    | String(4)   | The payment card's expiry date and month (mmyy)    |

The response will return a RequestId that you can query with RetrieveAccountUpdate after 24 hours, the usual time it takes a RequestAccountUpdate request to process.

Example RequestAccountUpdate request:

```
"ApiKey": "12345678-ABCD-ABCD-ABCD-12345678ABCD",
 "Signature":
35b4957df561b0bc0ad64582416e536f75a7f146d7c548e6df17496a351cecf3367c2d555e0d299657c09a"
ea7f5ab311e3cf c6a3b7d9ba35112a312efde585c4",
 "Request": {
   "MerchantId": "5912345",
    "Details": [
     {
        "CardNumber": "4444333322221111",
        "ExpiryDate": "0118"
     },
        "CardNumber": "5555444433332222",
        "ExpiryDate": "0119"
     },
        "CardNumber": "5555444433331111",
        "ExpiryDate": "0119"
     }
   ]
  "Version": "1.0"
```

Example RequestAccountUpdate response:

```
{
    "Response": {
        "RequestId": "6fbc91f55d7e401ea89e91dd5fe52af7",
        "MerchantId": "5912345",
        "Results": null,
        "Status": 1
    },
    "Error": null,
    "Date": "2012-04-21T18:25:43Z",
    "Version": "1.0"
}
```

The status indicates the current state of the request. For RequestAccountUpdate requests, this is usually 1 (pending) as requests take 24 hours to process.

#### RetrieveAccountUpdate

To retrieve the updated card details you need to make a RetrieveAccountUpdate request to the .../accountupdater/retrieveaccountupdate endpoint, providing the RequestId, received from the RequestAccountUpdate call.

**Note -** It can take up to 24 hours for updated card details to be supplied from the initial **RequestAccountUpdate** request.

#### Request object parameters

The request object will contain just one parameter:

| Parameter | Requirement | Type & size | Details                                                             |
|-----------|-------------|-------------|---------------------------------------------------------------------|
| RequestId | Mandatory   | String(32)  | Unique ID returned in the response to RequestAccountUpdate request. |

The response will return a Status field with the following values:

- 0 Unknown
- 1 Pending
- 2 Complete
- 3 Error
- 4 Expired (results have already been retrieved or not been collected after 7 days)

A Results object with the following parameters will also be returned:

| Parameter      | Type & size | Details                                  |
|----------------|-------------|------------------------------------------|
| OldCardNumber  | String(20)  | The original card number                 |
| OldExpiryDate  | String(4)   | The original expiry date                 |
| NewCardNumber  | String(20)  | The new card number                      |
| NewExpiryDate  | String(4)   | The new expiry date                      |
| VauRawResponse | Object      | Visa only, see API Reference below       |
| AbuRawResponse | Object      | Mastercard only, see API Reference below |
| Status         | String(20)  | 0 - Unknown<br>2 - Complete<br>3 - Error |

#### Example RetrieveAccountUpdate request:

```
{
   "ApiKey": "12345678-ABCD-ABCD-ABCD-12345678ABCD",
    "Signature":
"2c6d6a6e134bebdfaf76034563e4c3975c5628cf715aa8eb509500976a82af0fc06c5072d1755dfee41ee8
1aa74c8cb34dac d4b4ec8fa53a4ede209cad65cf56",
   "Request": {
        "RequestId": "6fbc91f55d7e401ea89e91dd5fe52af7"
     },
     "Version": "1.0"
}
```

Example RetrieveAccountUpdate response:

```
"Response": {
  "RequestId": "6fbc91f55d7e401ea89e91dd5fe52af7",
  "MerchantId": "5912345",
  "Results": [
    {
      "OldCardNumber": "4444333322221111",
      "OldExpiryDate": "0118",
      "NewCardNumber": "4444333332225555",
      "NewExpiryDate": "0221",
      "VauRawResponse":
      "ResponseCode": "A"
      "Status": 2
    },
    {
      "OldCardNumber": "5555444433332222",
      "OldExpiryDate": "0119",
      "NewCardNumber": "5555444433331000",
      "NewExpiryDate": "0122",
      "AbuRawResponse":
        {
          "ReasonIdentifier": "Update",
          "ResponseIndicator": null
      "Status": 2
    },
      "OldCardNumber": "5555444433331111",
      "OldExpiryDate": "0119",
      "Status": 3
 ],
  "Status": 3
},
"Date": "2012-04-21T18:25:43Z",
"Version": "1.0"
```

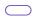

#### **API Reference**

This section lists all currently available Account Updater API commands.

#### **Standard API**

#### **Standard Request Parameters**

| Parameter | Requirement | Type & size  | Details                                     |
|-----------|-------------|--------------|---------------------------------------------|
| ApiKey    | Mandatory   | String (36)  | API Key responsible for calling the API     |
| Version   | Mandatory   | String (10)  | Version of the API being called             |
| Signature | Mandatory   | String (128) | SHA2-512 Hash of security token and request |
| Request   | Mandatory   | Object       | A request object                            |

#### **Standard Response Parameters**

| Parameter | Type & size   | Details                                                                              |
|-----------|---------------|--------------------------------------------------------------------------------------|
| Version   | String(10)    | Confirmation of the version of the API used in the request                           |
| DateTime  | Datetime      | The date of the response                                                             |
| Error     | ErrorResponse | Contains the details for all HTTP 4xx or 5xx responses. The structure is shown below |
| Response  | Object        | The response object for all HTTP 2xx responses                                       |

#### **ErrorResponse**

| Parameter  | Type & size   | Details                                                                                                    |
|------------|---------------|----------------------------------------------------------------------------------------------------|
| Identifier | string        | Returned with all HTTP 5xx responses, and can be used by customer services to help identify the exact nature of the error |
| Code       | string        | A code associated with the error type                                                                                     |
| Message    | string        | Summary of the error                                                                                                    |
| Target     | string        | For validation errors, this states which property is in error                                                             |
| Details    | ErrorResponse | Details about each individual error                                                                                       |

#### RequestAccountUpdate

Submit new request for updated card details.

Endpoint: https://live.cashflows.com/accountupdater/RequestAccountUpdate

#### **Request Parameters**

| Parameter          | Requirement | Type & size              | Details                                            |
|--------------------|-------------|--------------------------|----------------------------------------------------|
| MerchantId         | Mandatory   | String(15)               | Merchant Id (Acquirer MID) to send in requests     |
| Details            | Mandatory   | Collection of<br>Objects | Contains Details.CardNumber and Details.ExpiryDate |
| Details.CardNumber | Mandatory   | String(20)               | The full Primary Account Number (PAN) on the card  |
| Details.ExpiryDate | Optional    | String(4)                | The payment card's expiry date and month (mmyy)    |

#### RetrieveAccountUpdate

Used to obtain update on a previously requested RequestAccountUpdate.

Endpoint: https://live.cashflows.com/accountupdater/RetrieveAccountUpdate

#### **Request Parameters**

| Parameter | Requirement | Type & size | Details                               |
|-----------|-------------|-------------|---------------------------------------|
| RequestId | Mandatory   | String(32)  | Unique ID returned in the response to |
|           |             |             | RequestAccountUpdate request          |

#### **Response Parameters**

| Parameter  | Type & size           | Details                                                                                                    |
|------------|-----------------------|----------------------------------------------------------------------------------------------------|
| MerchantId | String(15)            | The merchant number from the original request                                                                                                    |
| Status     | String(20)            | <ul> <li>0 - Unknown</li> <li>1 - Pending</li> <li>2 - Complete</li> <li>3 - Error</li> <li>4 - Expired (result has already been retrieved or not been collected after 7 days)</li> </ul> |
| Results    | Collection of Objects | See Results Object below                                                                                                    |
| RequestId  | String(32)            | Unique ID returned to be used to retrieve results of an account update request                                                                                                    |

#### **Results Object**

| Parameter      | Type & size | Details                                  |
|----------------|-------------|------------------------------------------|
| OldCardNumber  | String(20)  | The original card number                 |
| OldExpiryDate  | String(4)   | The original expiry date                 |
| NewCardNumber  | String(20)  | The new card number                      |
| NewExpiryDate  | String(4)   | The new expiry date                      |
| VauRawResponse | Object      | Visa only, see below                     |
| AbuRawResponse | Object      | Mastercard only, <u>see below</u>        |
| Status         | String(20)  | 0 - Unknown<br>2 - Complete<br>3 - Error |

If there is an error the following HTTP status codes may be returned in the response header of the response:

| Code | Description           | Troubleshooting                                      |
|------|-----------------------|------------------------------------------------------|
| 400  | Bad request           | Check for correct formation and mandatory parameters |
| 403  | Forbidden             | Check the signature calculation                      |
| 429  | Too many requests     | Rate limits exceeded or replay protection triggered  |
| 500  | Internal server error | Please contact us for more information               |

#### **Scheme codes**

This section lists all the currently provide codes return by card schemes.

#### **Visa Service Identifier codes**

These codes are returned in the standard response parameter when a Visa account number has been queried VauRawResponse.

| Parameter     | Type & size                      | Details                                                  |
|---------------|----------------------------------|----------------------------------------------------------|
| ResponseCode  | String(1)                        | The code returned by Visa                                |
| Response Code | Description                      |                                                          |
| А             | Account number chanç<br>updated) | ge (account number or account number and expiration date |
| С             | Closed account advice            |                                                          |
| E             | Expiration date change           |                                                          |
| N             | Non-participating BIN            |                                                          |
| Р             | Participating BIN, no m          | atch                                                     |
| Q             | Contact cardholder               |                                                          |
| V             | Match made, account r            | number and expiration date unchanged                     |

#### **Mastercard Response parameters**

Automatic Billing Updater for Mastercard will return reason identifier and response indicator AbuRawResponse.

| Reason Identifier | Description                                                                                                    |
|-------------------|----------------------------------------------------------------------------------------------------|
| UPDATE            | Match made; update data provided (includes issuer Reason Codes R, B, and P): R – Replacement Card B – Brand Flip to Mastercard P – Mastercard to Mastercard Portfolio |
| CONTAC            | Match made; account closed (includes Issuer Reason Code C) C - Closed Account                                                                                         |
| EXPIRY            | Match made; expiration date changed (includes Issuer Reason Code E):<br>E – Update Expiration Date (Update Only)                                                      |
| VALID             | No updates were found but the account is valid                                                                                                    |
| UNKNWN            | The account number could not be found in the ABU database (see Response Indicator for further explanation)                                                            |

#### **Response Indicator**

ABU Validation Response Indicator (displayed only when the Reason Identifier is VALID or UNKNWN).

| Response Indicator | Description                                   |
|--------------------|-----------------------------------------------|
| V                  | Matches the account as reported by the issuer |
| P                  | No match, participating BIN/ issuer           |
| N                  | No match, non-participating BIN/issuer        |
| R                  | Replacement Card                              |
| В                  | Brand Flip to Mastercard match                |
| С                  | Closed Account                                |
| F                  | Update Expiration Date                        |

# **Cashflows**

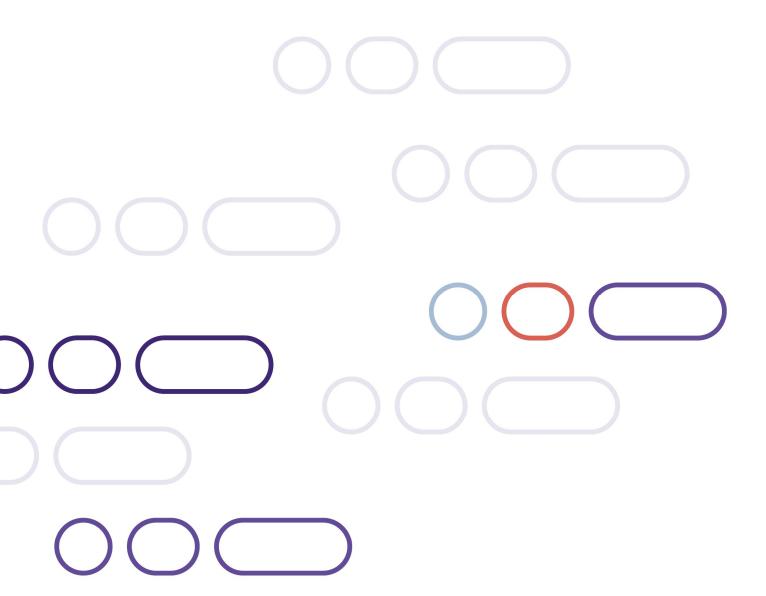

+44 (0)1223 550920 support@cashflows.com cashflows.com